**[View this email in your browser](https://mailchi.mp/be2178e39024/horads-886-der-neue-newsletter-ist-da-4042287?e=[UNIQID])**

# HØRADS 88,6

## **Ab in die Semesterferien!**

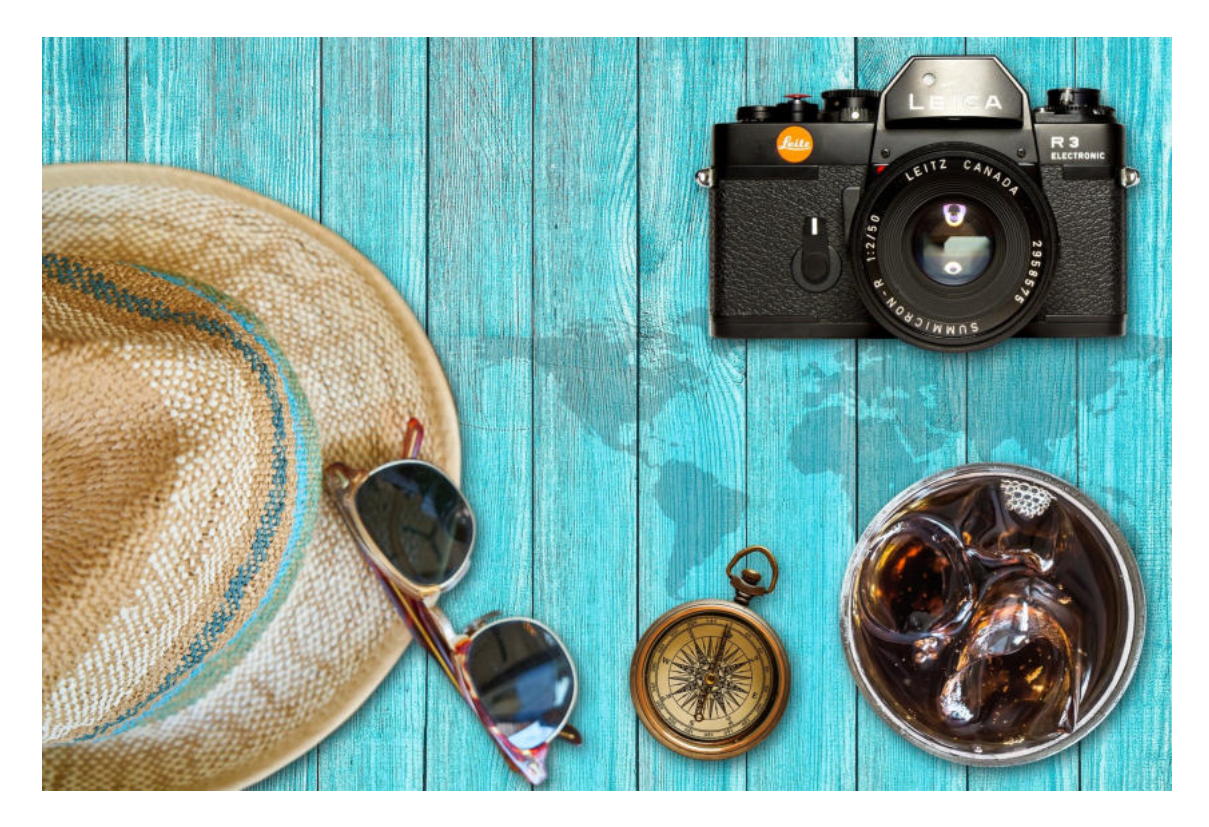

An der HdM wir es von Tag zu Tag ruhiger. Manche schreiben noch die letzten Klausuren oder legen die Hausarbeit erleichtert ins Fach ihres Professors. Dann sind sie aber endlich da: die Semesterferien. Wir finden, das haben wir uns verdient! Wenn ihr euren Urlaub schon geplant habt und jetzt wieder das Kofferpacken ansteht, hört doch einfach mal in diesen **[Beitrag](https://soundcloud.com/horads-88-6/reisen)** von HORADS 88,6 rein. Hier spricht die Redakteurin mit ihren Gästen darüber, was auf keinen Fall im Urlaubsgepäck fehlen darf. Und wenn ihr mal eine kleine Pause von den stressigen Prüfungen braucht, dann haben wir hier noch ein paar spannende Beiträge für euch zusammengestellt. Viel Spaß dabei!

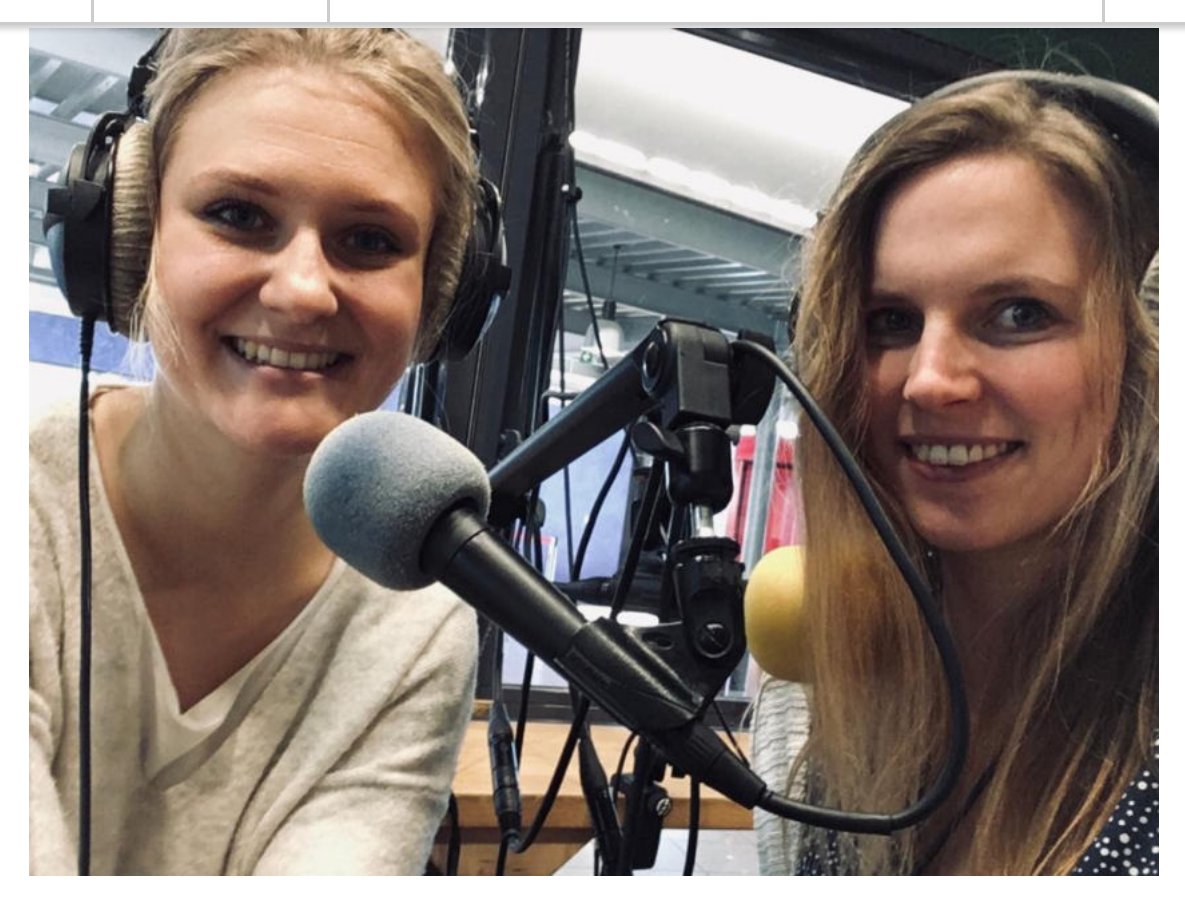

Quelle: privat

Das Semester neigt sich dem Ende zu und jetzt müssen auch wir, Nina und Isabel, uns von euch verabschieden. In unserem Newsletter haben wir euch in diesem Semester mit vielen Podcasts und Themen rund um Horads 88,6 versorgt. Das hat uns sehr viel Spaß gemacht. Aber keine Sorge, im nächsten Semester übernehmen wieder andere Studenten der HdM unseren Job. Falls ihr "Crossmedia Redaktion/Public Relations" studiert, dann habt sogar ihr die Chance dazu. Ihr müsst euch nur noch bis zum 15. Februar für das **[Tutorium "HORADS Crossmedia Konzeption und Online](https://e-learning.hdm-stuttgart.de/moodle/mod/data/view.php?d=478&advanced=0&paging&page=1) Redaktion"** bewerben. Neben dem Newsletter seid ihr damit auch für die Social-Media Kanäle von HORADS 88,6 zuständig und dürft eure eigene Sendung produzieren. Wir können euch das sehr empfehlen!

**editmeetshorads** 

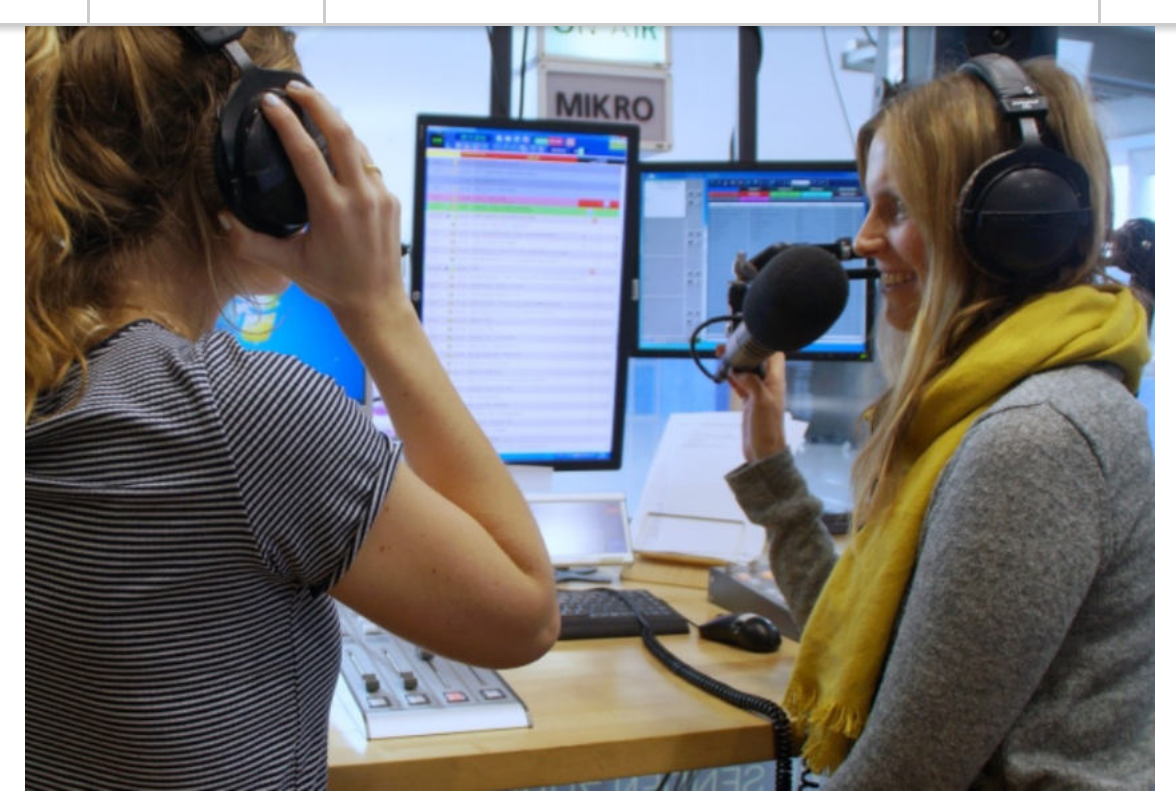

Quelle: Cordula Friz

In der letzten Folge zum Themenspecial "edit.challenge" haben die Redakteure zum letzten mal hinter die Kulissen des Magazins geschaut. Dabei ging es um die unterschiedlichsten Herausforderungen für unseren Körper: Edit-Redakteurin Cameron Bieri erzählte, was es mit der Krankheit Endometriose auf sich hat. Kevin Rippler hat sich in seinem Beitrag selbst einer Challenge gestellt, über die er in der Sendung berichtete. Insgesamt hat das editxhorads-Team sieben Folgen zum Themenspecial produziert. Reinhören könnt ihr auf **[edit-magazin.de](https://www.edit-magazin.de/edit.-fuer-die-ohren.html)**.

**Gegen das Vergessen** 

**[Subscribe](http://eepurl.com/dNgt7-/) [Past Issues](https://soundcloud.com/horads-88-6/poetry-slammer-kai-bosch-zu-gast-im-campusmagazin-hohenheim) [Translate](javascript:;)**

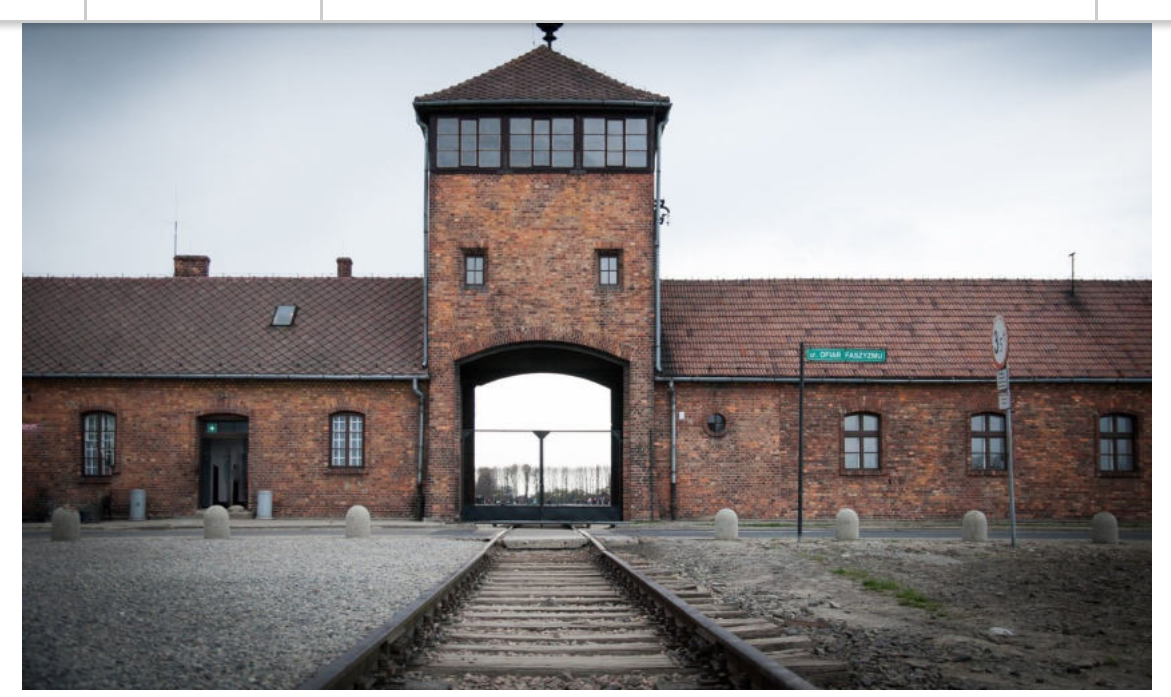

Am 27. Januar 1945 befreite die Rote Armee die Häftlinge aus dem Vernichtungslager Auschwitz. Quelle: Pixabay

Letzte Woche jährte sich die Befreiung des KZ Auschwitz zum 75. Mal. Dass das Erinnern an den Holocaust auch heute noch sehr wichtig ist, zeigt eine besorgniserregende Studie des Jüdischen Weltkongresses, nach der etwa jeder vierte Deutsche antisemitistische Gedanken hat. Mit dem Thema Antisemitismus und Alltagsrassismus haben sich auch die Moderatoren des Campusmagazins der HdM auseinandergesetzt. Unter anderem kommt in ihrem **[Beitrag](https://soundcloud.com/horads-88-6/sets/campusmagazin-hdm-haltung)** die CR-Professorin Dr. Katarina Bader zu Wort, die von ihrer Begegnung mit dem inzwischen verstorbenen, KZ-Überlebenden Jurek Hronowski erzählt.

# **Du möchtest selber Radio machen?**

Bei HORADS 88,6 gibt es viele Möglichkeiten: Werde Teil unseres Teams und mache eine **[Radioausbildung](https://www.horads.de/radioausbildung/)**. Danach hast du die Chance zur **[Moderationsweiterbildung](https://www.horads.de/moderationsausbildung/)** oder du nimmst an unserer **[Spring School](https://www.horads.de/springschool/)** teil – anmelden kannst Du Dich ab sofort! Schau auf **[Instagram](https://www.instagram.com/horads886/)** vorbei und du erfährst mehr von HORADS 88,6

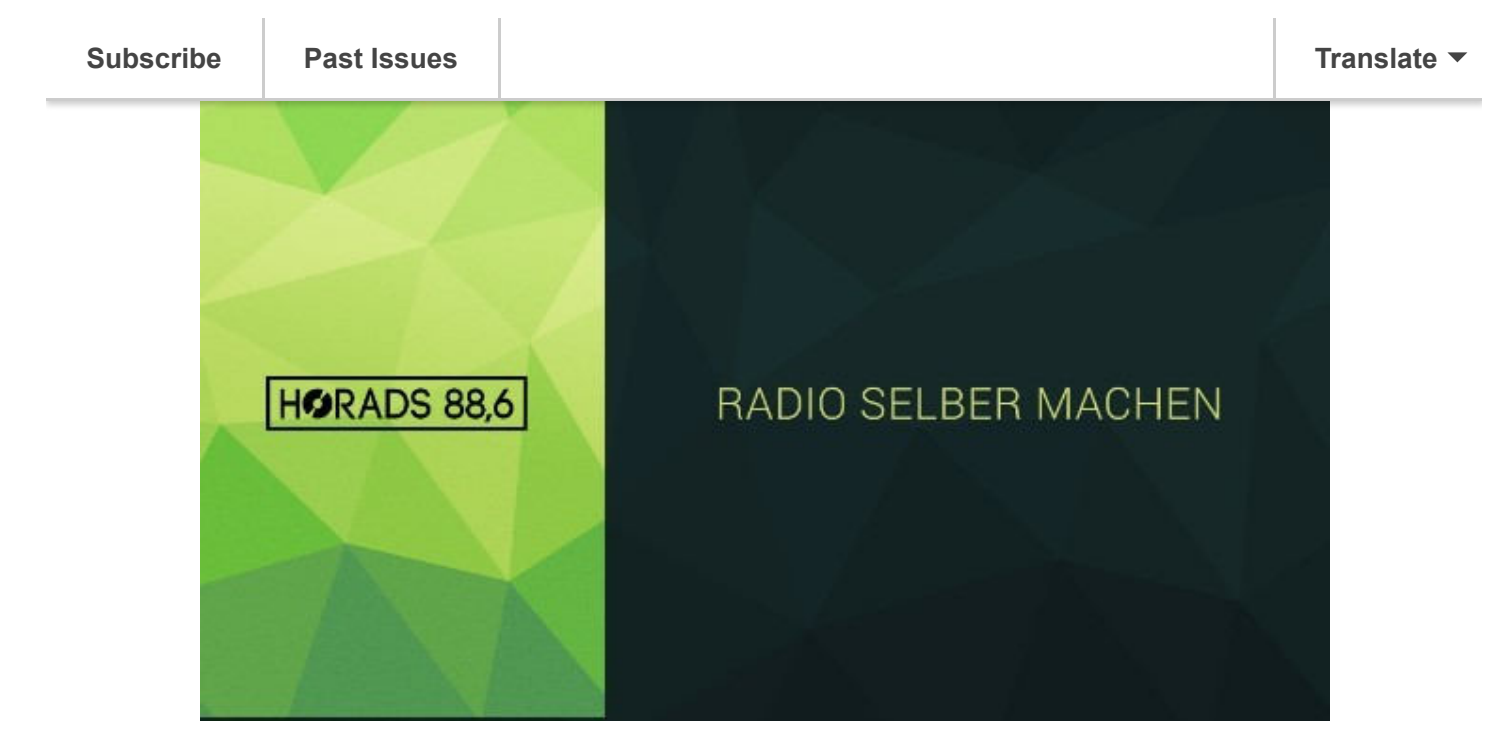

#### **HORADS FAQ:**  *Wo gibt's HORADS zu hören?*

LIVE: UKW 88,6 MHz in der Region Stuttgart

# **[Webplayer](https://www.horads.de/webplayer/)**

### **[App von HORADS installieren](https://play.google.com/store/apps/details?id=de.horadsapp)**

Sendungen:

**[Soundcloud](https://soundcloud.com/horads-88-6)**

PS: HORADS kann man auch zuschauen und zwar durch

unsere **[Studiocam](https://www.horads.de/studiocam.html)**

*Ich habe ein schönes Lied gehört, wie finde ich es wieder?* Dann nutze unseren **[Songsucher](https://www.horads.de/programm/songsucher/)**!

*Ich will eine Sendung selber erstellen, was nun?*

Mach mit bei unserer **[Radioausbildung](https://www.horads.de/radioausbildung/)** und starte deine eigene Sendung!

Natürlich kannst Du auch einfach bei uns im Studio oder im Redaktionsbüro – **[Raum 194](https://www.hdm-stuttgart.de/horst)** – an der **Hochschule der Medien** [vorbei kommen. Du hast weitere Fragen?](https://www.hdm-stuttgart.de/)  Schreib uns eine **[Email](mailto:redaktion@horads.de?subject=Meine%20Frage%20an%20Horads)** oder schau auf Social Media vorbei:

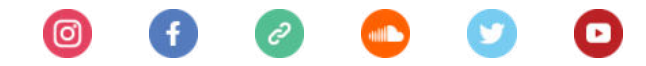

WIR SENDEN ZUKUNFTE

Du möchtest Deine E-Mail-Adresse ändern oder löschen? Du kannst Deine Einstellungen **[aktualisieren](https://horads.us19.list-manage.com/profile?u=1d3a2d3c39c35eabc8077a8d4&id=c405c54ad6&e=[UNIQID]&c=e6dd41e344)** oder Dich von diesem Verteiler **[abmelden](https://horads.us19.list-manage.com/unsubscribe?u=1d3a2d3c39c35eabc8077a8d4&id=c405c54ad6&e=[UNIQID]&c=e6dd41e344)**. Want to change how you receive these emails? You can **[update your preferences](https://horads.us19.list-manage.com/profile?u=1d3a2d3c39c35eabc8077a8d4&id=c405c54ad6&e=[UNIQID]&c=e6dd41e344)** or **[unsubscribe from this list](https://horads.us19.list-manage.com/unsubscribe?u=1d3a2d3c39c35eabc8077a8d4&id=c405c54ad6&e=[UNIQID]&c=e6dd41e344)**.

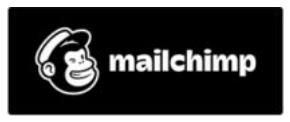